## **O2 Free Unlimited Smart (Mobilfunk)**

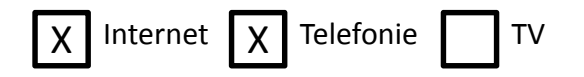

Vermarktung seit 04/02/2020

Das Produkt o2 Free Unlimited Smart ist ein Mobilfunktarif und beinhaltet die Zugangsmöglichkeit zu verschiedenen Mobilfunkdiensten (Telefonie, Internet und weitere Mobilfunkdienste). Einzelheiten zum Produkt und zu buchbaren Leistungen ergeben sich aus der Leistungsbeschreibung, der Preisliste und den AGB.

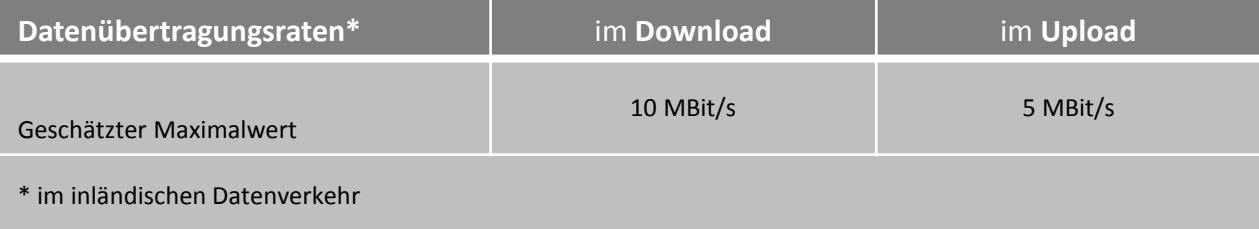

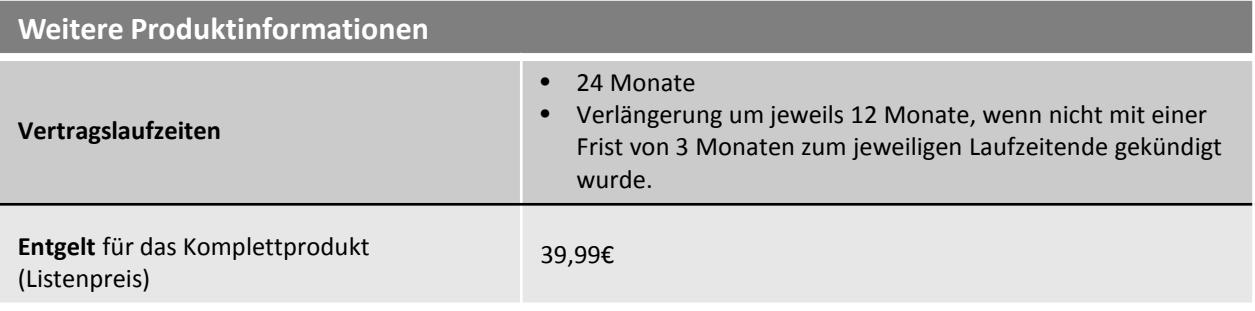

Stand: 02/2020